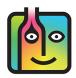

## How do I set-up Red Bull when I use it in cocktails?

Unlike other mixers and soda, **Red Bull** is a product that many bars track in their inventories. If you count **Red Bull** in your Barkeep Inventories, you should also include it in Sales Item Recipes. When you track **Red Bull** as an Item in

Barkeep, you will need to assign it to a Category.

The Item Details screen as well as the Items list both show **Red Bull** in a Category called **Red Bull** that is part of the Nested Category **Energy Drinks** with a Parent Category of **Non-Alcoholic/Mixers**.

**Reminder:** Barkeep allows you to customize Categories to suit your needs.

| 🖬 Ting ᅙ      | 12:47 PM           | ■ • • • I Ting 🗢 12:47 PM ■                             |  |  |  |
|---------------|--------------------|---------------------------------------------------------|--|--|--|
|               | Item Details       | Keep Items                                              |  |  |  |
| *Name         | Red Bull           | QCancel                                                 |  |  |  |
| *Category     | Energy Drinks      | Alphabetical By Category                                |  |  |  |
| *Size         | 250                | Non-Alcoholic/Mixers                                    |  |  |  |
| *Units        | ml liter oz gal co | Finest Call Grenadine Syrup<br>33.8 oz Bottles          |  |  |  |
| *Container    | Can EDIT           | Non-Alcoholic/Mixers : Ener                             |  |  |  |
| Supplier      | Supplier EDIT      | Red Bull<br>250 ml Cans                                 |  |  |  |
| Price         | \$1.66             | Red Bull Sugar Free<br>250 ml Cans                      |  |  |  |
| Serving Price | e Serving Price    | Non-Alcoholic/Mixers : Wate                             |  |  |  |
| Case Count    | 24                 | Crystal Geyser Alpine Spring Water<br>12 oz Bottles     |  |  |  |
| Empty Weig    | ght 0 lb 0.00 oz   | Crystal Geyser Sparkling Mineral Water<br>12 oz Bottles |  |  |  |
| Full Weight   | 0 lb 0.00 oz       | Crystal Geyser Wild Berry                               |  |  |  |
| Cancel [      | 📗 Copy Scan Sav    | e Cancel 🗂 Filter Scan 🕂 Done                           |  |  |  |

## An Example Sales Item

When **Red Bull** is included in a cocktail, the quantity used is typically one-third of a can. In the example below we show a Sales Item called **Vodka Red Bull**. The Sales Item's Recipe specifies a quantity of .33 Cans of **Red Bull** and 2 ounces of **Smirnoff Vodka**. BarkeepOnline allows you to use different Units of Measure in the same Recipe (i.e., **Oz** and **Cans**). The important step is that you enter the correct quantity(s) for any Recipe.

| Don   | e Save Can     | icel        |             |                |                     |                  |                     |                  |
|-------|----------------|-------------|-------------|----------------|---------------------|------------------|---------------------|------------------|
| Sa    | ales Iter      | n First     | + Previous  | Next → Last +I | Delete Sales Item 🗑 | New Sales Item + | Show Sales Entries  |                  |
| Sa    | les Item Name  | Vodka Red   | Bull        |                |                     |                  |                     |                  |
| Sale  | s Item Number  | 704         |             |                |                     |                  |                     |                  |
|       | Modifier       |             |             |                |                     |                  |                     |                  |
|       | Description    |             |             |                |                     |                  |                     |                  |
| Avera | ge Sales Price | \$7.85      |             |                |                     |                  |                     |                  |
|       | Cost           | \$1.23      |             |                |                     |                  |                     |                  |
|       | Pour Cost      | 15.71%      |             |                |                     |                  |                     |                  |
|       | Inactive?      |             |             |                |                     |                  |                     |                  |
|       | Exclude?       |             |             |                |                     |                  |                     |                  |
| Rec   | Cipe Add Red   | cipe Item + |             |                |                     |                  |                     |                  |
|       |                |             |             |                | Search:             |                  |                     |                  |
|       | Sales Item     |             | Category    | ÷ It           | em                  | Quantit          | y     Quantity Type | Sales<br>Percent |
| ×     | Vodka Red Bull |             | Red Bull    | Re             | ed Bull             | 0.33             | Can                 | 44.44%           |
| ×     | Vodka Red Bull |             | Well Liquor | Sn             | nirnoff Vodka       | 2                | Oz                  | 55.56%           |